**Mongo Management Studio Crack Free Registration Code Free Download 2022**

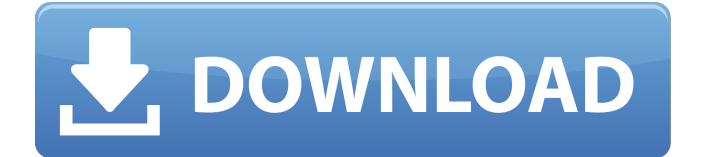

# **Mongo Management Studio Crack [Latest-2022]**

For over six years, MongoDB has been one of the fastest growing NoSQL database platforms. MongoDB is a document database, and is designed to have a high performance and low latency, and to scale easily and horizontally without compromising availability. MongoDB is used for MongoDB Server, which is its flagship product. It is the de facto standard for NoSQL databases. MongoDB is an open source, cross-platform, and general-purpose NoSQL database that can also be used as a highly available and scalable general-purpose database with a JSON document-oriented storage engine. MongoDB Server is a collection of tools to administer, manage, monitor, and operate MongoDB. Mongo Management Studio Activation Code is an administration tool that allows you to monitor and administer your MongoDB instances. You can add, remove, and manage instances of MongoDB Server, the flagship product of MongoDB. It also allows you to create and manage MongoDB clusters from local servers and external servers. The following image shows an overview of Mongo Management Studio. Features: Mongo Management Studio: • Manage multiple instances of MongoDB Server • Create and manage clusters on servers • Monitor your MongoDB cluster • Export Cluster information • Manage multiple databases in one connection to MongoDB Server • Share databases between databases • Support SSL connections • Export database information • Export collection information • JSON schema validation • GridFS support Overview: Mongo Management Studio is an administration tool that allows you to monitor and administer your MongoDB instances. You can add, remove, and manage instances of MongoDB Server, the flagship product of MongoDB. It also allows you to create and manage clusters on servers. The following image shows an overview of Mongo Management Studio. • Features: What's in this version: • Update REST API • Add multiple databases in one connection to MongoDB Server • Support SSL connections • Export database information • Export collection information • JSON schema validation • GridFS support What's new: • Update REST API • Add multiple databases in one connection to MongoDB Server • Support SSL connections • Export database information • Export collection information • JSON schema validation • GridFS support Updated documents: Mongo Management Studio - 2.4.0 Mongo Management Studio - 2.4.0 is a major update that brings some improvements to the app and includes several new features

# **Mongo Management Studio**

Mongo Management Studio Crack is a free tool that enables you to work with multiple databases stored on MongoDB, Node.js or Redis servers. This said, probably the first thing you should know about this utility is that it is compatible with MongoDB versions ranging from 2.4 to 3.2, Node.js version 0.10x and Redis 2.4 or above. It is easy to learn, visually appealing and intuitive. Its dedicated features include: Triggers and configuration for replica sets GridFS and document oriented storage Accessible SSL-encrypted connections Authentication against remote MongoDB instances, as well as SSH tunneling Visual schema validation for document databases Export or import collections to CSVs Alteration of the overall UI with predefined color themes The utility packs a chunky collection of database management tools: Explore documents within the documents collection Export collection to CSV for manual data entry or importing to a spreadsheet Manage MongoDB instances Manage replica sets Create and alter indexes for collections Manage connections to MongoDB servers Create, alter and delete collections and namespaces Schedule maintenance of backups Mongo Management Studio: Objectives and uses: Mongo Management Studio is a free tool that enables you to work with multiple databases stored on MongoDB, Node.js or Redis servers. Mongo Management Studio Features: While the utility is a "pure" GUI-tool, this does not mean that it does not offer you the possibility to use SQL as well. This said, Mongo Management Studio enables you to work with multiple databases stored on MongoDB servers, and to manage databases, collections and collections of databases. To this end, you can explore documents within the documents collection, obtain useful information about your databases and create indexes for collections. As expected, the utility includes visual schema validation for document databases, as well as automatic migrations of the collections when you rename them. You are also able to perform a fast and secure backup of your databases with Mongo Management Studio. There is also the possibility to perform a scheduled maintenance of backups, as well as manual backups of your collections to local files. Other functions supported by the app include creation of collections, as well as creation, alteration and deletion of namespaces. Furthermore, you can export collections to CSV files, and may export the entire database to CSV. Last but not least, 09e8f5149f

# **Mongo Management Studio With Serial Key**

Mongo Management Studio is a lightweight and smart tool for administering remote MongoDB databases, replicasets, sharded collections and files. It runs on various platforms including Windows, Linux and Mac OS X. Extensive coverage. Management tools for any MongoDB version. SSH tunneling for connecting to remote MongoDB servers. Sharing of data with GridFS. Support for JSON schema validation. Support for file sharing with GridFS. Export of data to CSV. Extensive coverage. Secure connections. Manage MongoDB databases and collections. Cardboard, the maker of the Oculus headset, is launching a Kickstarter campaign today for a virtual reality (VR) controller for the device, called the Oculus Touch. This isn't the first controller for the Oculus Rift VR headset to hit Kickstarter, but it has the highest profile. The Oculus Touch is a combination of a gamepad and sensor bar that allow for more immersive gaming, more natural interactions with the environment and more highquality VR content. It has six sensors—including motion tracking sensors for positional tracking of the user's hands—and six buttons, and it supports both inside-out tracking and trackpad-based input via the OS X Finder. The Oculus Touch will ship in June 2016 and will cost \$199 for the system, which will include the Oculus Rift headset and the Touch controller, plus a sensor bar and three wireless motion controllers. No doubt the six trackpad-based input gestures have been tested and retested to make sure they are easy to learn and can be performed by users with little experience of VR. In fact, they're so intuitive that they might feel even more natural than the recent changes to the Xbox Kinect gamepad. In addition to the six buttons, however, there are six sensors in the Oculus Touch, with the right controller reading "up" and the left controller reading "down". The sensors track what the user is doing, and the controllers then use the data to respond in much the same way as you'd expect a gamepad to respond. The sensors in the Touch can "see" into the world around you, reading and distinguishing objects that are in front or to the sides of the controller. For example, the room will be able to tell that a virtual hand is holding the controller up, even if it is held up at the edge of the table. The system also tracks the orientation of the controller in space, and can use this data

# **What's New in the Mongo Management Studio?**

Mongo Management Studio is a powerful and modern-looking MongoDB management GUI, that allows you to perform the following actions on MongoDB collections and replica sets: Connect to and manage MongoDB, Redis, and Node.js servers Designate required and optional flags for collections and replica sets Perform querying operations on collections with documents and key-value pairs Upload files to GridFS collections Define JSON schemas Export collections to CSV files Insert, delete, update and remove documents from collections Read documents from JSON schemas Have a peek at this video to learn what all Mongo Management Studio offers you: Buy Mongo Management Studio by mail: Use the website: Documentation: Visit MongoDB Management Studio channel on YouTube: Download Mongo Management Studio from Sourceforge: present invention relates generally to a means of system feedback optimization and more particularly to a method of system feedback optimization within a mixed air stream vacuum processing system used within the fabrication of integrated circuits on a semiconductor wafer. Integrated circuit fabrication on semiconductor wafers is well known in the art. Typically, the processing of semiconductor wafers involves the application of layers of material to the wafer followed by removal of material to define the features of the integrated circuit. Typical methods of removal of material from the wafer include the use of a chemical or a plasma etching process. These removal processes need to be precisely controlled to ensure a uniformity of feature size within the wafer. The techniques of etching the wafer involve the application of a gas to the wafer, thereby changing the chemical state of the surface. This change in state is used to define an etching reaction within the wafer. This change in chemical state or etching process is typically monitored by sensing the etch rate at various points within the wafer, which is traditionally called a point-of-etch (POE) technique. Traditional POE techniques monitor the etch rate of the wafer surface at many known locations within the wafer. If the etch rate is detected to be non-un

# **System Requirements For Mongo Management Studio:**

Supported Operating System: PlayStation®4 (PlayStation®3, PlayStation®Vita, PSP® vita system) Windows® PC Minimum OS: Windows® Vista (SP2) Windows® XP (SP2) Minimum CPU: Intel Pentium® 2.4 GHz AMD Athlon™ XP 2200+ RAM: 1 GB DirectX®: Version 9.0 Sound Card: DirectSound®: DirectX®9.0 compatible sound card Hard Disk

Related links:

[https://anipool.es/wp-content/uploads/2022/06/Debs\\_Karaoke\\_Renamer\\_Crack.pdf](https://anipool.es/wp-content/uploads/2022/06/Debs_Karaoke_Renamer_Crack.pdf)

[https://vineyardartisans.com/wp-](https://vineyardartisans.com/wp-content/uploads/2022/06/Microsoft_Office_Communications_Server_2007_R2_Web_Service_P.pdf)

content/uploads/2022/06/Microsoft Office Communications Server 2007 R2 Web Service P.pdf

<https://marketstory360.com/news/12792/copy-handler-5-0-3-crack-license-key-free-for-windows-april-2022/>

<https://xn--80aagyardii6h.xn--p1ai/network-crack-lifetime-activation-code-april-2022/>

<https://2z31.com/epanet-crack-activation-download-latest-2022/>

<http://www.rosesebastian.com/wp-content/uploads/2022/06/taremala.pdf>

[https://www.xn--gber-0ra.com/upload/files/2022/06/7mL9iWQHuIZ6raUH48b2\\_08\\_8f5267e08015f98c5710cbc30f4ced70\\_fil](https://www.xn--gber-0ra.com/upload/files/2022/06/7mL9iWQHuIZ6raUH48b2_08_8f5267e08015f98c5710cbc30f4ced70_file.pdf) [e.pdf](https://www.xn--gber-0ra.com/upload/files/2022/06/7mL9iWQHuIZ6raUH48b2_08_8f5267e08015f98c5710cbc30f4ced70_file.pdf)

<https://fortymillionandatool.com/?p=3502>

<http://goodidea.altervista.org/advert/i-worm-zafi-b-removal-tool-crack-with-license-key-free-pc-windows/>

[https://lamachodpa.com/wp-content/uploads/2022/06/Illnab1024\\_039s\\_Plugins.pdf](https://lamachodpa.com/wp-content/uploads/2022/06/Illnab1024_039s_Plugins.pdf)

<https://jasaborsumurjakarta.com/?p=3477>

<https://festivaldelamor.org/proxy-log-explorer-standard-edition-1-71-crack-free-download/>

<http://lambasafar.com/2022/06/08/slycomm-crack-keygen-full-version-free-download-updated-2022/>

<https://www.bg-frohheim.ch/bruederhofweg/advert/cnwizards-crack-torrent-free-download/>

[https://knoxvilledirtdigest.com/wp-content/uploads/2022/06/Tiny\\_Downloader.pdf](https://knoxvilledirtdigest.com/wp-content/uploads/2022/06/Tiny_Downloader.pdf)

<https://zeroimpact-event.com/wp-content/uploads/2022/06/Fixbit.pdf>

[https://tecunosc.ro/upload/files/2022/06/myuGMJqYxRvZXMEsfTtj\\_08\\_1928cc78b2192141abfbb7d18ffe2997\\_file.pdf](https://tecunosc.ro/upload/files/2022/06/myuGMJqYxRvZXMEsfTtj_08_1928cc78b2192141abfbb7d18ffe2997_file.pdf) [https://himoin.com/upload/files/2022/06/JgT8LYUFsjGGnvhNKKJp\\_08\\_8f5267e08015f98c5710cbc30f4ced70\\_file.pdf](https://himoin.com/upload/files/2022/06/JgT8LYUFsjGGnvhNKKJp_08_8f5267e08015f98c5710cbc30f4ced70_file.pdf) <https://michele-damico.com/?p=24731>

<http://pzn.by/?p=14589>